## Package 'readsdmx'

October 3, 2019

<span id="page-0-0"></span>Type Package

Title Read SDMX-XML Data

Version 0.3.0

Maintainer Matthew de Queljoe <matthew.dequeljoe@gmail.com>

Description Read Statistical Data and Metadata Exchange (SDMX) XML data. This the main transmission format used in official statistics. Data can be imported from local SDMX-ML files or a SDMX web-service and will be read in 'as is' into a dataframe object. The 'RapidXML' C++ library <http://rapidxml.sourceforge.net> is used to parse the XML data.

URL <https://github.com/mdequeljoe/readsdmx>

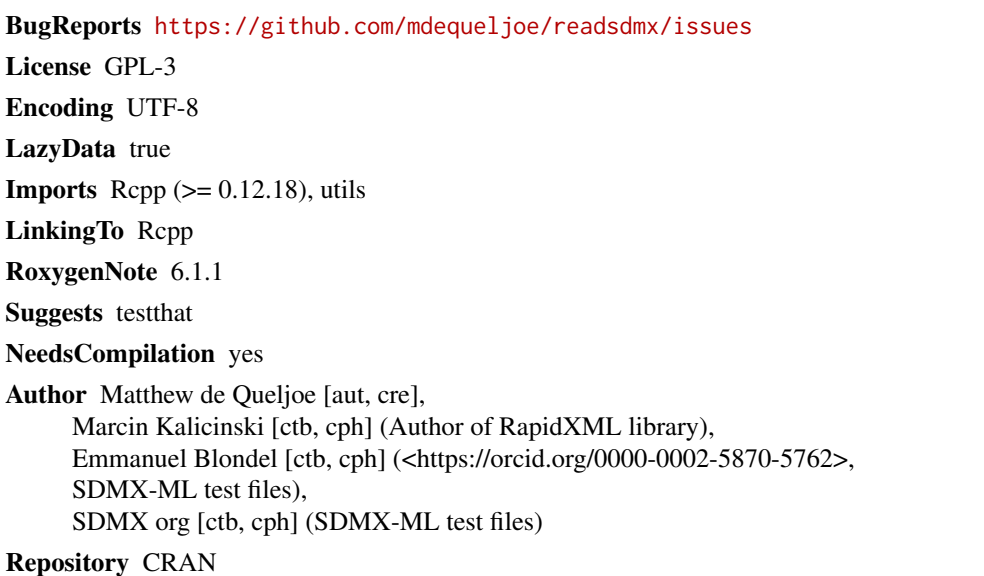

Date/Publication 2019-10-03 17:30:06 UTC

### R topics documented:

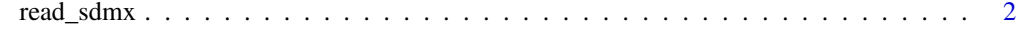

**Index** [3](#page-2-0)

<span id="page-1-0"></span>

#### Description

read SDMX data into R as dataframes

#### Usage

```
read_sdmx(path, destfile = tempfile(fileext = ".xml"), quiet = TRUE,
 method = "libcurl", mode = "w", ...)
```
#### Arguments

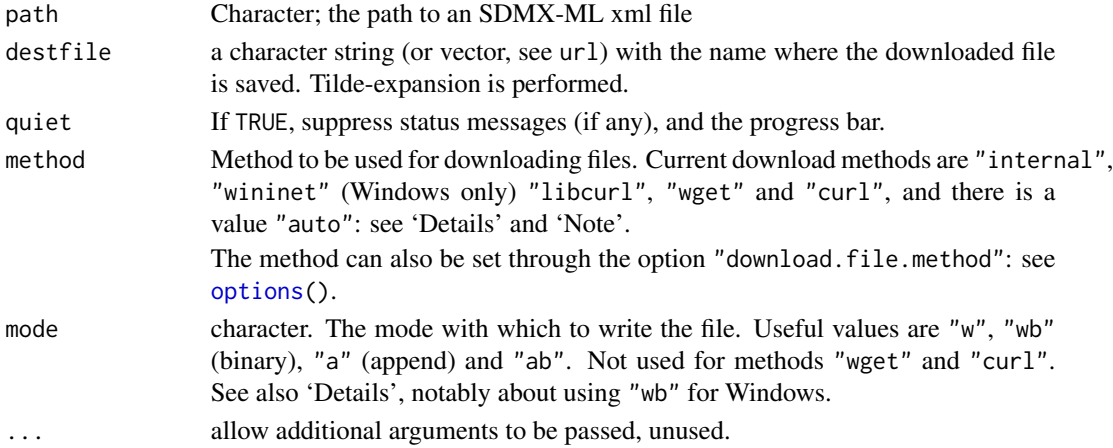

#### Details

read\_sdmx returns a dataframe with the SDMX data 'as-is' which means that all columns will be character vectors. The base R function 'download.file' is used when a url is provided to read\_sdmx.

#### Value

data.frame object

#### Examples

```
f <- system.file("extdata/compact_2.0.xml", package = "readsdmx")
d <- readsdmx::read_sdmx(f)
```
 $u < -$ 

```
"https://stats.oecd.org/restsdmx/sdmx.ashx/GetData/HH_DASH/..Q/all?format=compact_v2"
d <- readsdmx::read_sdmx(u)
```
# <span id="page-2-0"></span>Index

options, *[2](#page-1-0)*

read\_sdmx, [2](#page-1-0)